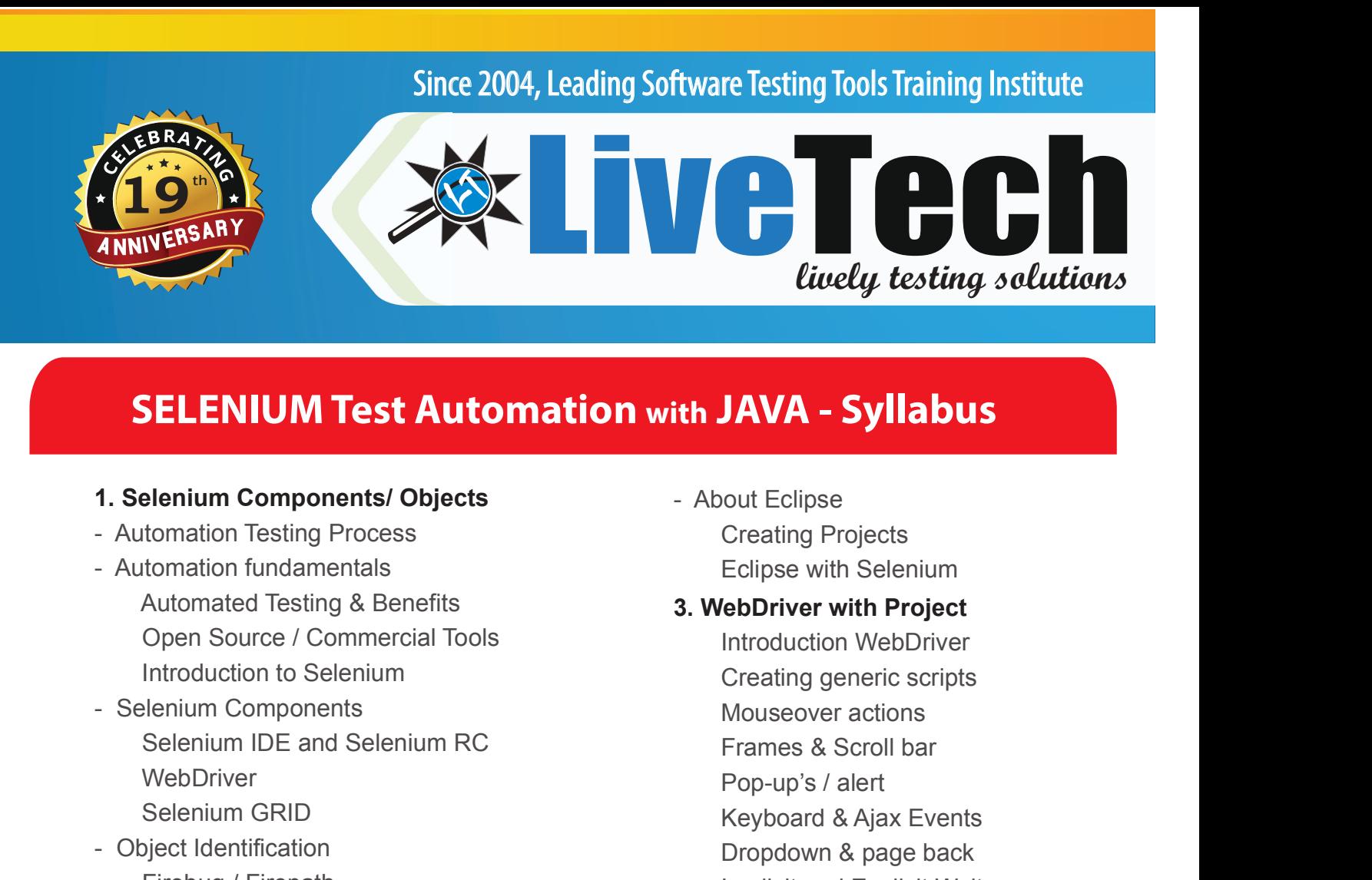

## SELENIUM Test Automation with JAVA - Syllabus

- 
- Automated Testing & Benefits **3. WebDriver with Project** Open Source / Commercial Tools Introduction to Selenium SELENIUM Test Automation with JAV.<br>
1. Selenium Components/ Objects<br>
- Automation Testing Process<br>
- Automation fundamentals<br>
- Automated Testing & Benefits<br>
- Automated Testing & Benefits<br>
- Automated Testing & Benefits<br>
- Selenium IDE and Selenium RC **WebDriver** Selenium GRID
- Firebug / Firepath Locators for all browsers

1. Selenium Components/ Objects<br>
- Automation Testing Process<br>
- Automation fundamentals<br>
- Automated Testing & Benefits<br>
- Circlense Creating & Benefits<br>
- Core Jommercial Tools<br>
- Selenium Components<br>
- Selenium Componen - Language Fundamentals Class, Method & Object DataTypes and variables Loops & Conditions Arrays & Keywords Wrapper Classes **Strings**  Exception Handling Keyboard Actions Collections & Hash Map Array List, List Firebug / Firepath Inplici<br> **2. Core Java** Inplici<br> **2. Core Java** Web T<br>
Language Fundamentals Workin<br>
Class, Method & Object Auto C<br>
DataTypes and variables<br>
Loops & Conditions<br>
Array & Keywords<br>
Wrapper Classes<br>
Wrapper Inheritance, Polymorphism Abstraction, Encapsulation

Interface

- Creating Projects Eclipse with Selenium
- Introduction WebDriver Creating generic scripts Mouseover actions Frames & Scroll bar Pop-up's / alert Keyboard & Ajax Events Dropdown & page back Implicit and Explicit Wait File Upload & Download Web Tables & Excel Working with DB Auto Complete feature Screenshot/ Windows Handelers Creating generic scripts<br>
Mouseover actions<br>
Frames & Scroll bar<br>
Pop-up's / alert<br>
Keyboard & Ajax Events<br>
Dropdown & page back<br>
Implicit and Explicit Wait<br>
File Upload & Download<br>
Web Tables & Excel<br>
Working with DB<br>
Aut Pop-up's / alert<br>
Keyboard & Ajax Events<br>
Dropdown & page back<br>
Implicit and Explicit Wait<br>
File Upload & Download<br>
Web Tables & Excel<br>
Working with DB<br>
Auto Complete feature<br>
Screenshot/ Windows Handelers<br> **4.Framework Im**

## 4.Framework Implementation

- TestNG, Hydrid & POM
- Writing TestNG scripts Working with Test suites
- Hub & Nodes Desired Capabilities Remote WebDriver Sikuli, Robot class Log4j, JavaScript Executer Cucumber, Maven